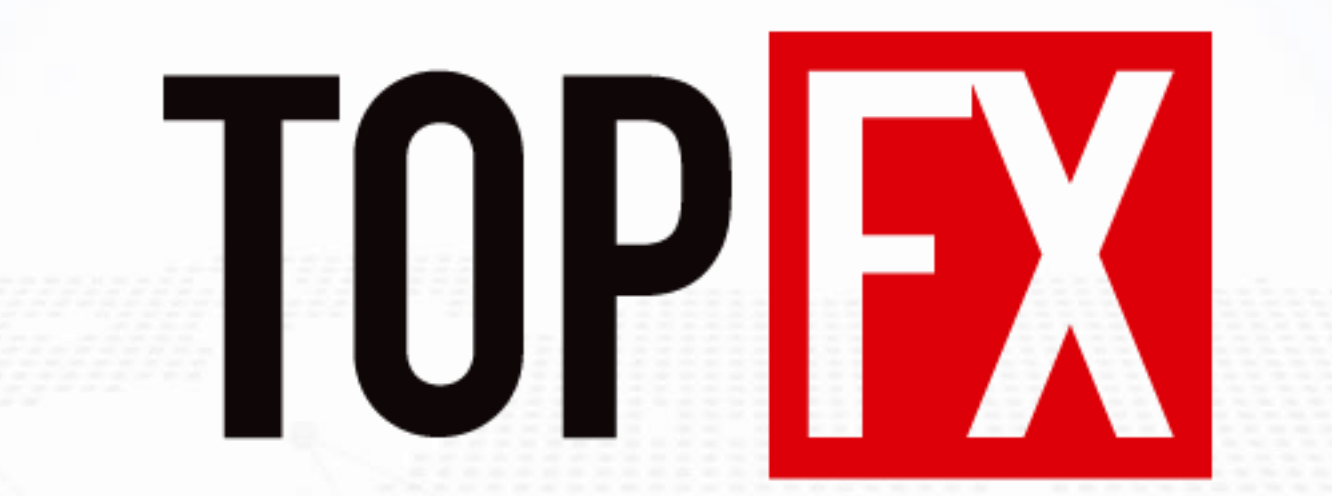

**برای ورود و ثبت نام در بروکر TopFX ابتدا از طریق لینک زیر، وارد سایت این بروکر شوید: [ورود به سایت بروکر تاپ](https://topfx.com.bm/fa) اف ایکس)کلیک نمایید(در صورت باز نشدن لینک از VPN استفاده کنید اطالعات خواسته شده را با انگلیسی وارد کنید.**

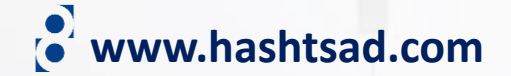

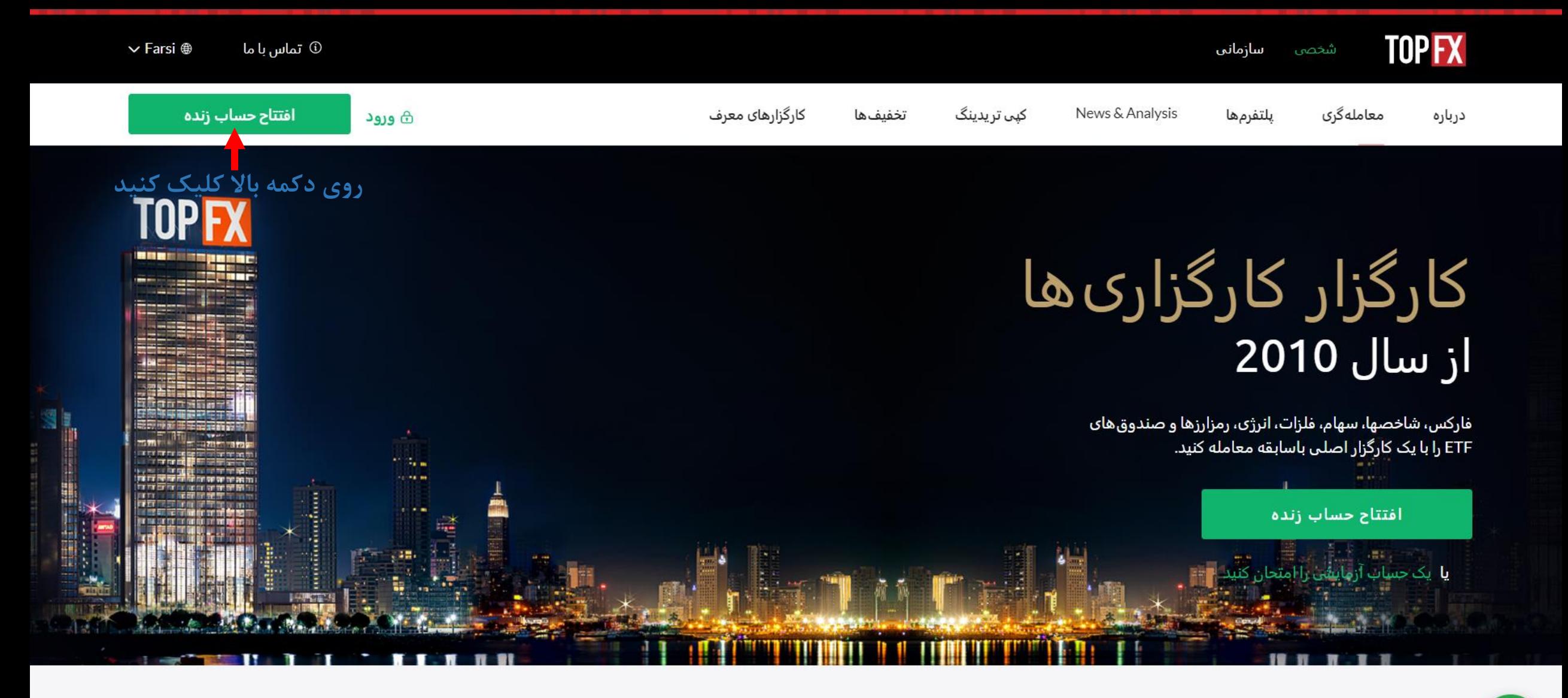

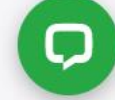

**www.hashtsad.com**

## نوع حساب خود را انتخاب کنید

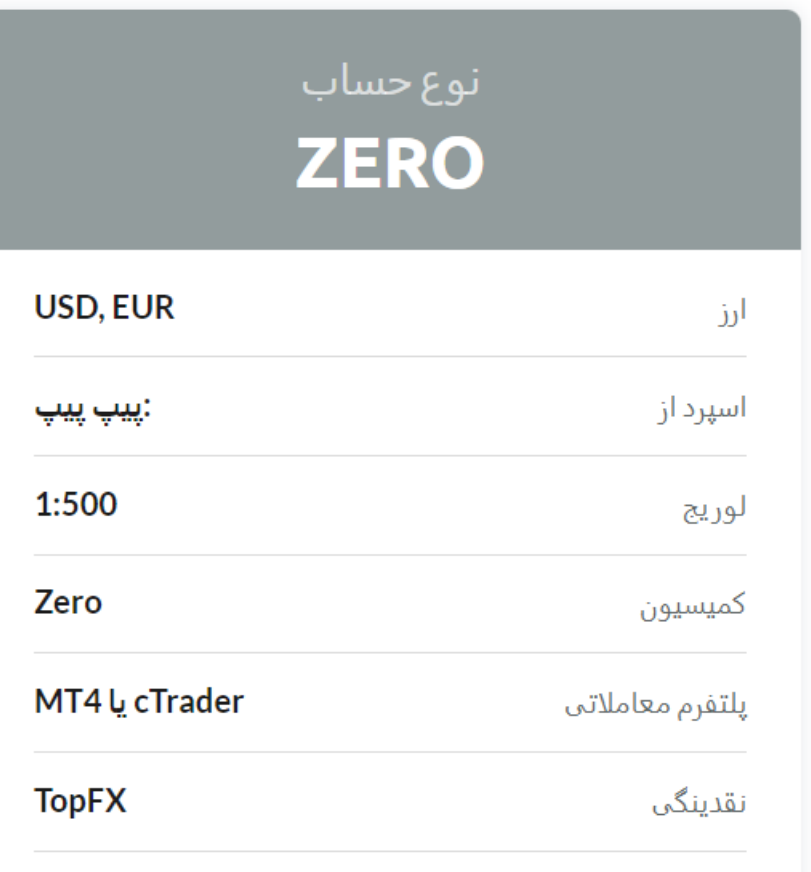

افتتاح حساب ZERO

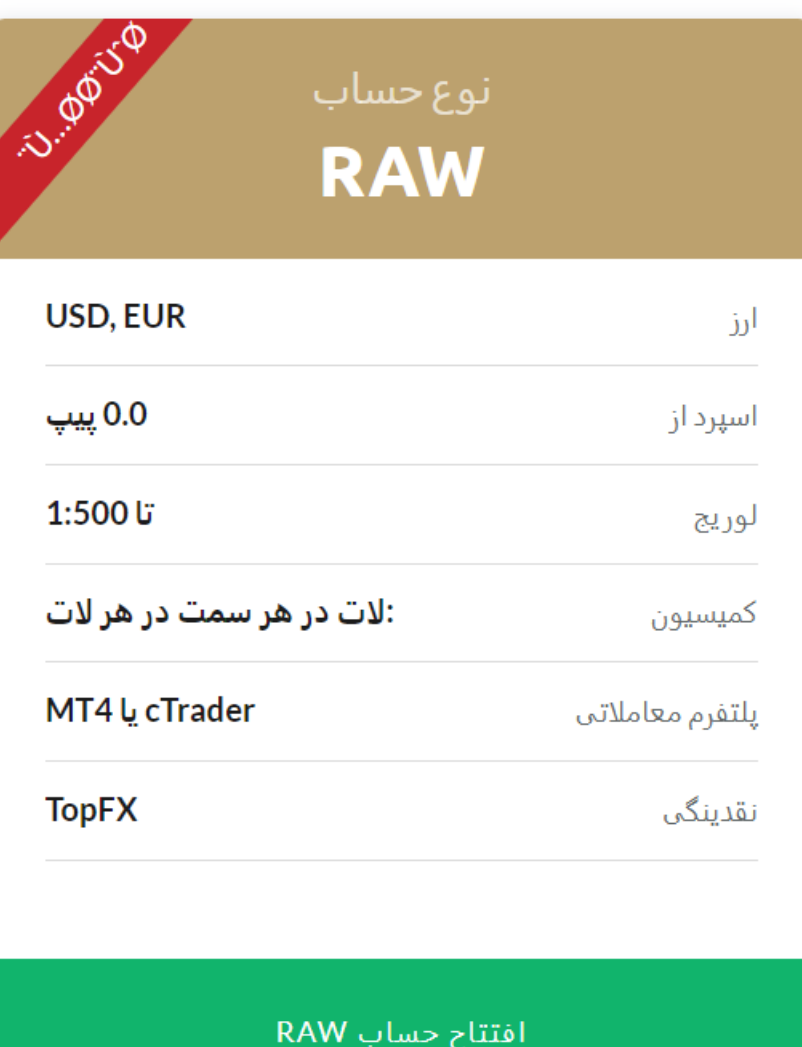

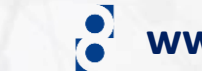

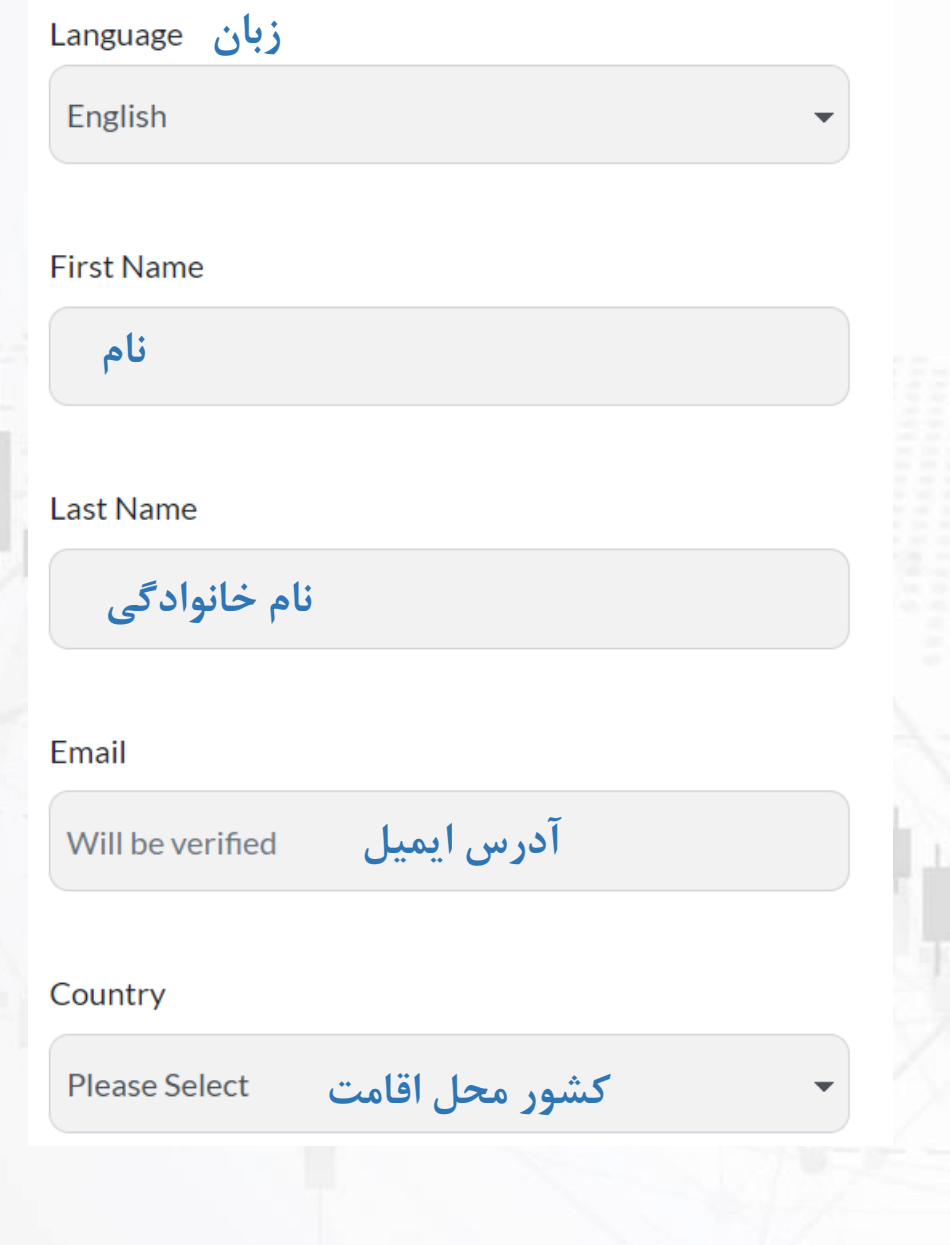

**www.hashtsad.com**

## Phone

**کد کشور**

**شماره تلفن همراه**

#### **پلتفرم معامله Trading Platform**

**Please Select** 

### Newsletters and special offers

You are about to open an account with TopFX which is a trade name of Fondex Global LImited, an exempted Company incorporated and registered under the laws of Bermuda with registration number 54010. By proceeding, you agree the your personal data can be processed by the Company in order to provide you w its services as well as for marketing purposes, as per the Company's Privacy Po You can revoke your consent by sending an email to us at backoffice@topfx.com.bm

**CREATE ACCOUNT** 

**روی دکمه باال کلیک کنید**

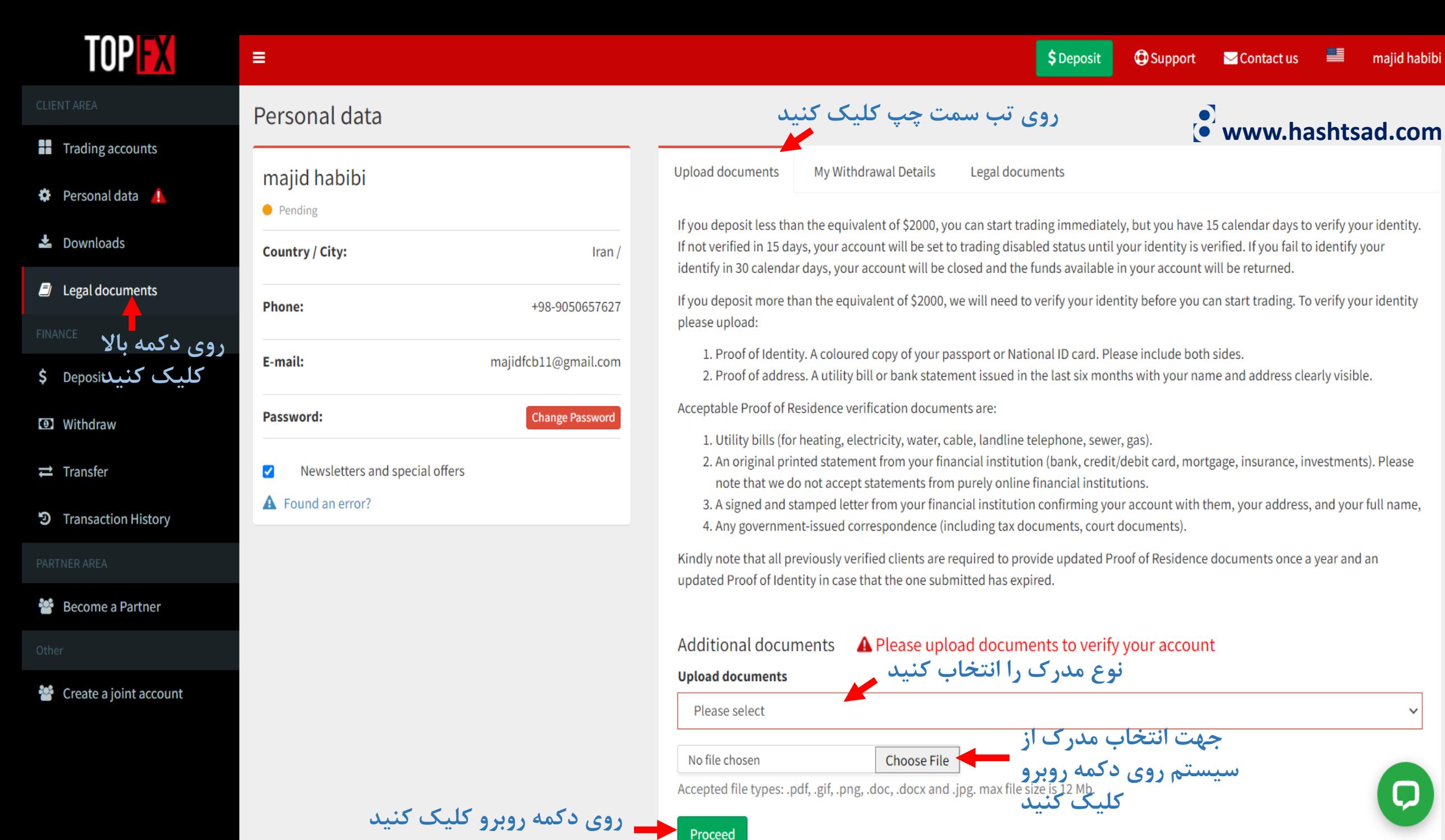

# **برای کسب اطالعات کامل راجع به بروکر topfx بر روی لینک زیر کلیک کنید:**

**<https://hashtsad.com/topfx>**

**با آرزوی موفقیت و سود آوری برای شما عزیزان**

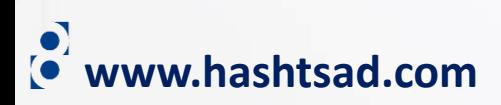